# **Neroie Age Of The Spaeeflight: «NASA •••The 25th Vear»**

*«NASA...The 25th Year»* è *uno dei primi titoli per COTV che offre la caratteristica di riprodurre sequenze video in full-motion. L'adattamento del titolo per il sistema multimediale della Commodore, curata dalla Troika Multimedia Inc.,* è *stato agevolato anche dalla tecnologia COXL presente sul CON, grazie alla quale* è *possibile visualizzare, con dimensione massima di un quarto di schermo, una sequenza filmata perfettamente sincronizzata con l'audio. Il film, realizzato con una velocità di visualizzazione di dieci fotogrammi al secondo, ha una durata di oltre cinquanta minuti; include tracce audio stereofoniche ed ha un solo difetto: la lingua inglese ...*

#### *di Bruno Rosati*

Sento chiaramente due differenti livelli di entusiasmo salire in me al momento di scartare il plico postale nel quale è contenuto l'oggetto del desiderio. Il primo livello è chiaramente indotto dai ricordi d'infanzia: flash «spaziali» che ravvivano le immagini, in diretta dalla Luna, di una certa notte di luglio;

una notte calda e piena di storia anche per un ragazzino di neanche dieci anni. La passione per i voli spaziali e l'attrazione per l'esplorazione alla ricerca di altre forme di vita, magari pure enfatizzate dalla lettura della collezione Urania e da qualche film di fantascienza, hanno marcato in me, come in molti altri

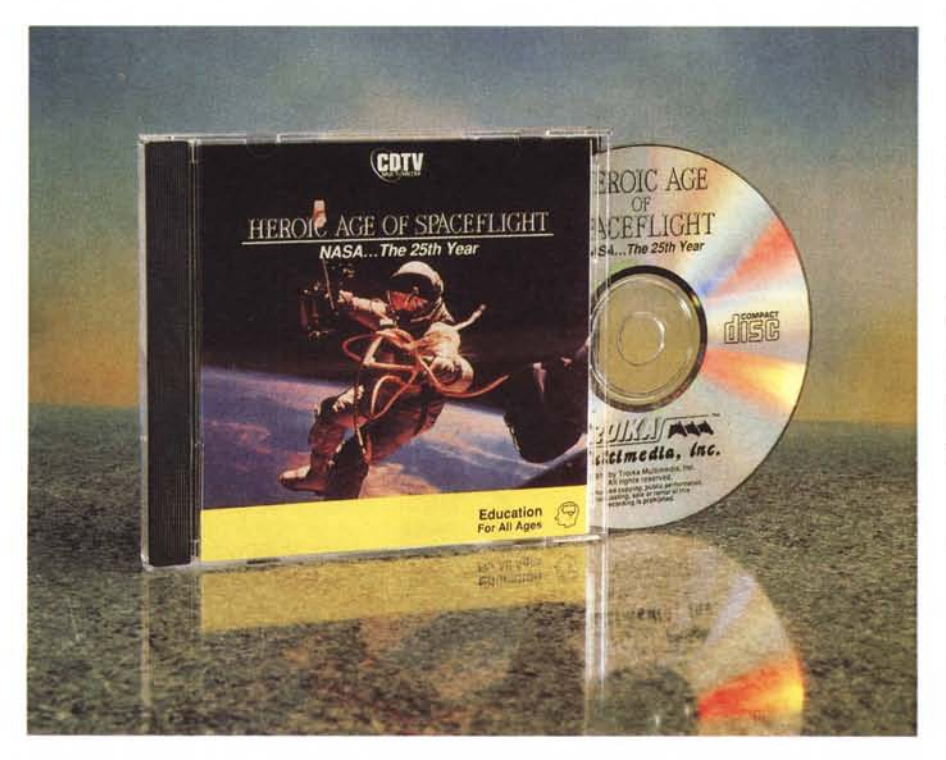

Figura 1 - «NASA... The 25th Year» fa parte della collana «The Heroic Age Of Spaceflight» che la Troika *Multimedia Inc. sta già arricchendo con altri prodotti sempre sviluppati in formato COXL. Il prossimo ad* es*sere commercializzato sarà il "Chronology and Glossary of Space Explorationll.*

della mia generazione, il segno di un'epoca davvero eroica. Ed è in stretta relazione a tale spirito che, fra enciclopedie e videocassette, fra fogli di carta da sfogliare e immagini da vedere, sentivo sempre più intensa l'esigenza di completare la fruizione con una nuova rappresentazione, tipo quella che può dare l'lnteractive Multimedia offerta dal mio CDTV e questa Storia dei Voli Spaziali, da Gagarin allo Shuttle, ben stipata in un CD-ROM, ricco di informazione e facile alla consultazione.

Il secondo livello di entusiasmo, poi, è quello che deriva direttamente dalla possibilità di vedere in azione il CDXL, cosa che probabilmente farà incuriosire anche coloro che non hanno un grande interesse nelle avventure nello spazio. Il CDXL è infatti una importante caratteristica, da sempre presente nel CDTV, che permette la gestione sincronizzata delle informazioni audio e video e fa da autentico apripista verso la standardizzazione delle tecniche per il video full motion. Che poi si affermino altri standard quali il Motion-JPEG o an-

#### **Heroic Age Of The Spaceflight** «NASA ... **The 25th Yean>**

**Produttore** *Troika Multimedia, Inc. Arlington, VA 22203* **Rivenditore:** *L'Asteroide Corso Cavour, 155 47023 Cesena (Far Tel. (0547) 24831* **Prezzo** *(IVA inclusa): Heroic Age Of The SpaceFlight L. 39.000*

cora più probabilmente l'MPEG, non ha molto importanza: il CDXL, aldilà dall'essere giudicato per le sue qualità, già adesso offre un grande effetto dimostrativo, quello cioè di far vedere cosa sia possibile fare con un sistema non più all'avanguardia ma ancora molto valido. La velocità ridotta di un vetusto MC-68000, appena 7 MHz, 1 MByte di RAM a disposizione e un palette limitata, che offre comunque risultati apprezzabili grazie alla modalità HAM, devono essere sfruttati fino all'estremo per garantire questo piccolo miracolo digitale. È questo quello che penso mentre, seguendo le informazioni contenute nell'Help e premuto il tasto «RF del telecomando, faccio partire il disco e comincio a godermi i primi minuti di

Video Digitale sul mio CDTV. Come premesso nel titolo e così come è riportato sul retro del contenitore, le sequenze video di «NASA... The 25th Year» vengono riprodotte in un quarto di schermo alla velocità di dieci fotogrammi al secondo e con suono stereofonico. Schiarisco un po' lo schermo televisivo, alzo il volume dell'amplificatore e dalla poltrona, carta, penna e telecomando alla mano, comincio ad annotare impressioni e rilievi estetici.

#### *((NASA ... The 25th Yeam: un volo di ricognizione*

Si parte subito alla grande. Un possente squillo di trombe, un astronauta sospeso nello spazio, la partenza della prima missione Gemini, il Range-Rover lunare, l'animazione degli anelli di Saturno ed il decollo dello Shuttle, fanno da introduzione al film. Poi, mentre la musica sfuma fino a rimanere un lieve sottofondo, inizia il commento dello speaker, purtroppo in inglese, con un'introduzione cronologica sulla storia dei voli spaziali, dalle ricerche ai primi esperimenti, fino agli eroi che li hanno finalizzati. All'improvviso si comincia a galoppare ed è subito la sfida fra le due superpotenze: USA contro URSS. Lo sforzo tecnologico, economico e sopratutto umano viene ora spinto al massimo. Partendo da una rapida carrellata

*Figura* 2 - *Subito dopo aver inserito il caddy nel CD-ROM drive del CDTV l'applicazione parte un 'introduzione che* è *già un piccolo assaggio di quelle che sono le performance del CDXL.*

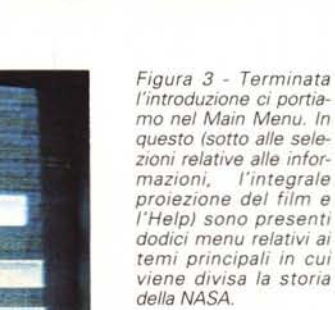

sull'articolata serie di allenamenti a cui vengono sottoposti gli aspiranti astronauti, l'escalation ci porta fra i satelliti progettati e lanciati nello spazio, nel progetto Gemini e in quello denominato Apollo che, dal cielo, ci spinge verso la Luna. Sempre più vicini, sempre più decisi a raggiungerla per imprimerci sopra le orme e conficcarci la bandiera a «stelle-e-strisce». Lunga e particolareggiata è la narrazione dei lanci dei vari satelliti di rilevazione, le molte prove di

allunaggio e, per quanto riguarda la preparazione degli astronauti prescelti, le prove a terra tese a riprodurre le condizioni atmosferico-gravitazionali che gli stessi incontreranno sulla Luna. Si arriva così al momento del lancio più famoso della storia dell' Astronautica. La «nube di fuoco» di biblica memoria porta in alto i tre più famosi eroi dello spazio: Armstrong, Aldrain e Collins. Allunaggio, passeggiate e fasi di lavoro a gravità zero riaccendono la memoria

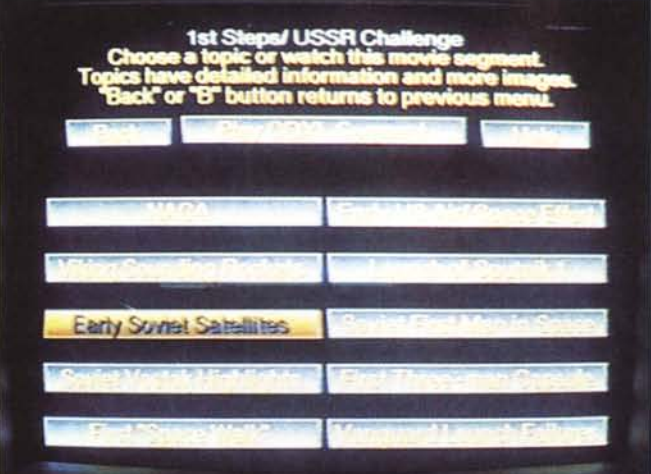

*Figura* 4 - *Subito dopo aver selezionato il pri*mo *menu:* 1*st Step/ USSR Challenge ci portiamo nel relativo pannello di consultazione dove sono contenuti dieci sottomenu. Selezionando ognuno di questi si attiveranno delle tabelle testuali contenenti il susseguirsi cronologico degli eventi attinenti il tema. Da notare che, nella barra superiore, invece della voce ((Play Entire CDXL-moviel! ora appare la dicitura: Play CDXL Segment, ovve*ro *la sola parte di video digitale legata all'argomento.*

*Figura* 5 - *Continuando a navigare all'interno del primo menu abbia*mo *selezionato la voce ((Early Soviet SatellitesI!* e *ci siamo subito portati nella relativa tabella testuale. Su questa è possibile operare in scrolling verticale attraverso le frecce-cursore* e *scendere via via lungo tutte le date* e *il relativo contenuto testuale.*

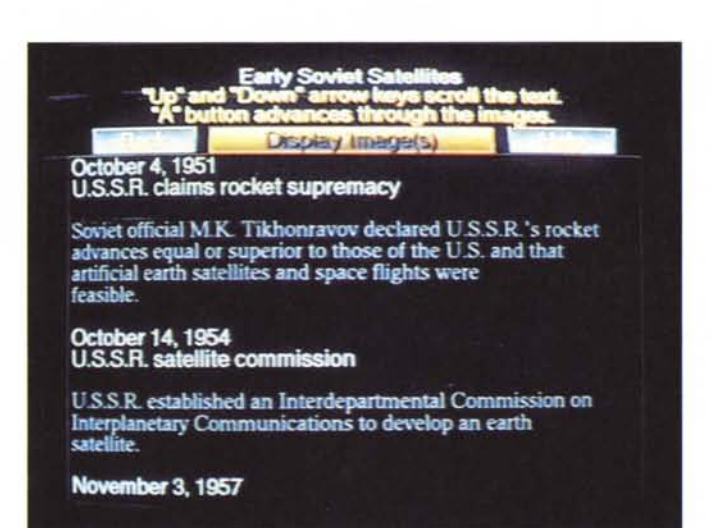

per un buon numero di minuti. Poi, il ritorno sulla Terra che non può che essere trionfale. Fanfare, bandiere e coriandoli al vento; tutta l'America è in piedi a battere le mani agli eroi.

Saranno già venti minuti che il CDXL-movie sta girando. Senza volervi rifare l'intera storia, saltiamo a piè pari all'ultimo degli argomenti: Shuttle Ops/Future Projects. Dalla navetta in poi, l'umanità vede schiudersi un futuro sempre più in espansione con la Terra che diventa sempre più piccola e un Universo così ... infinito.

Costruiremo città che vagheranno nello spazio e che porteranno colonie umane verso ogni dove: là, dove mai nessuno è mai arrivato! Beh, quest'ultima frase, un po' alla Star Trek, non l'ha detta lo speaker, ma è dettata dall'entusiasmo con il quale ho accolto l'epilogo del «movie»: una visione fatta tutta di un fiato, con il led che segnala l'attività del disco continuamente acceso.

Leggo sui miei appunti: il montaggio delle scene è buono, così come il ritmo visivo probabilmente gestito da un'ottima regia. Eccellente, per qualità e montaggio è poi la componente musicale (stereofonica, come già detto) ed anche la voce dello speaker, benché americana, è da professionista. Come punto negativo, annoto comunque che la qualità delle immagini, in alcuni punti migliore in altri più carente, si mantiene sempre inferiore a quella di un normale VHS, ma la giustifico. Lavorando difatti in LoRes, in un riquadro da 160x120 pixel ed alternando "HAM all'Extra-HalfBrite, le sfumature cromatiche e la nitidezza dell'immagine in genere subiscono un certo degrado anche perché molte delle immagini originali, vecchie di trent'anni e spesso riprese e spedite sulla Terra dai satelliti, non sempre garantiscono una buona

qualità. Considerando che quanto sto vedendo è un documento storico, e come tale lo considero e lo apprezzo, il titolo in questione è promosso (il film è davvero coinvolgente), ma va ora giudicato anche nei criteri puri dell'interattività.

#### *Navigazione multimediale*

«NASA. .. The 25th Year», oltre alla visione continuata del CDXL-movie, può naturalmente anche essere visto e «navigato» attraverso i suoi pannelli di consultazione. Nel pannello principale, Main, aperto subito dopo il caricamento dell'applicativo, sono contenuti dodici differenti menu di ricerca. Sovrastati dai bottoni «About», «Play Entire CDXL-Movie» e «Help», che servono rispettivamente per ottenere le informazioni di carattere generale, per far partire il film e per ottenere un aiuto sull'uso dell'applicazione, i dodici menu, organizzati in altrettanti capitoli relativi alla storia (fig. 3), sono raggiungibili e selezionabili attraverso le frecce-cursore e il tasto «RF del telecomando.

Richiamando il primo menu, 1st Step/USSR Challenge, ci portiamo nel relativo sottomenu contenente a sua volta una serie di dieci argomenti (fig. 4) selezionabili e consultabili sempre per mezzo delle frecce-cursore e del tasto «RF. Ciascun argomento dispone di una sua tabella testuale e di eventuali immagini a corredo. Nell'argomento «Early Soviet Satellities», ad esempio, possiamo trovare le dichiarazioni degli organi sovietici (4 ottobre '51 e 14 ottobre '54) nelle quali viene asserita la superiorità dell'URSS sia sui satelliti artificiali che sui voli spaziali. Scorrendo sempre con le frecce-cursore la tabella possiamo tra l'altro rintracciare anche un'altra data importante: 3 novembre 1957, il lancio dello Sputnik 2 con a bordo la famosissima cagnetta «spaziale» Laika. Premendo ora il tasto «RF ne possiamo vedere anche la foto. Spostandoci con la freccia-cursore sul bottone «Back» e quindi premendo sul tasto «RF, usciamo dalla tabella e ci riportiamo nel sottomenu «1st Step/US-SR Challenge». Selezionando ancora «Back» e dopo aver notato che da ogni sottomenu è possibile far partire il relativo segmento di CDXL-movie (il bottone «Play CDXL Segment») ci riportiamo di nuovo nel Main Menu. Dopo esserci assicurati che il led del drive sia spento, estraiamo il caddy e con il Directory Opus già pronto nel disk drive facciamo ripartire il sistema con il quale, come di consueto, andiamo ad analizzare il contenuto dei nostri CD-ROM.

#### *Inside ceNASA* **<sup>000</sup>** *The 25th Yeam*

Il Disk-Info di Directory Opus ci informa che nel device CDO: è inserito il CD-ROM più «pesante» che sia mai stato prodotto per CDTV: 479 Mbyte! Racchiuse in una Disk-Image realizzata nel gennaio del 1992 troviamo le directory di sistema e quelle, ben più imponenti, relative ai dodici «menu» e sopratutto alle «CDXL-Sections». Le directory dei «menu» occupano oltre 5 Mbyte e sono dedicate ai contenuti testuali (Topic.txt) e grafici (Image.Xl) dei dodici «bottoni» del Main Menu. Chiaro, comunque, che il peso maggiore (oltre il 90% dell'intero disco) è concentrato nella directory «CDXL-Sections». In quest'ultima, infatti, sono presenti ben 14 file di Video Digitale equivalenti ad oltre 454 Mbyte.

Scorriamo directory, menu, sottomenu e liste di file senza però poter visualizzare né ascoltare nulla. L'unica cosa che riusciamo a leggere tramite Directory è il file IFF 8SVX che contiene le tracce audio relative all'introduzione (Intro.Xl). Per il resto le clip audio/video contenute nel disco, essendo in formato .XL, non sono visualizzabili e non è possibile nemmeno estrarre i singoli fotogrammi utili per la realizzazione delle schermate. Ci vorrebbe l'AmigaVision Professional, che è in grado di leggere i file in formato CDXL, oppure il modulo specifico di AD-Pro. Quando «sarò grande» (il che equivale a dire: quando procederò alla realizzazione di Video Digitale) mi registrerò come sviluppatore e così, oltre che a leggerli, potrò anche «creare» dei CDXL-movie.

Rimanendo comunque ancora un po' nell'ambiente di Directory Opus possiamo rilevare che, a parte un paio di segmenti attestati intorno ai 5 Mbyte ciascuno, il resto dei file CDXL oscilla fra i 13 ed i 76 Mbyte. Chiediamo un «interrogating file», così, per curiosità: lo scrolling del file selezionato che scorre sullo schermo si presenta più criptico del primo geroglifico che capitò agli occhi dei più celebri egittologi. Per deduzione, viste le lunghe sequenze di «000 ...000» che si susseguono, possiamo solo immaginare che il CDXL operi il ricalcolo delle informazioni grafiche attraverso comparazioni dinamiche fra un fotogramma e il successivo. Il risultato che se ne ricava, relativo al fotogramma precedente, conterrà probabilmente dei riferimenti alle variazioni cromatiche eventualmente avvenute fra pixel equivalenti. Più in generale, comunque, possiamo dire che se 450 Mbyte di file equivalgono a 50 minuti di video digitale (con audio stereofonico e sincronizzato) il CDXL è allora in grado di coprire un

*Figura* 6 - *Sempre dalla tabella ((Earlv Soviet* Satellites», ma cliccan*do sul bottone "Oisplav Image(sjl!,* è *possibile portare in scher*mo *l'immagine della storica cagnetta spazia*le *Laika.*

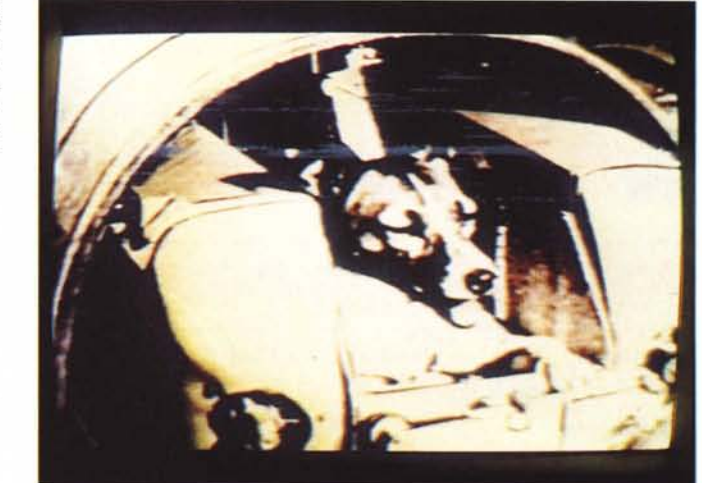

*Figura* 7 - *La storica impronta di Neil Armstrong sul suolo lunare.*

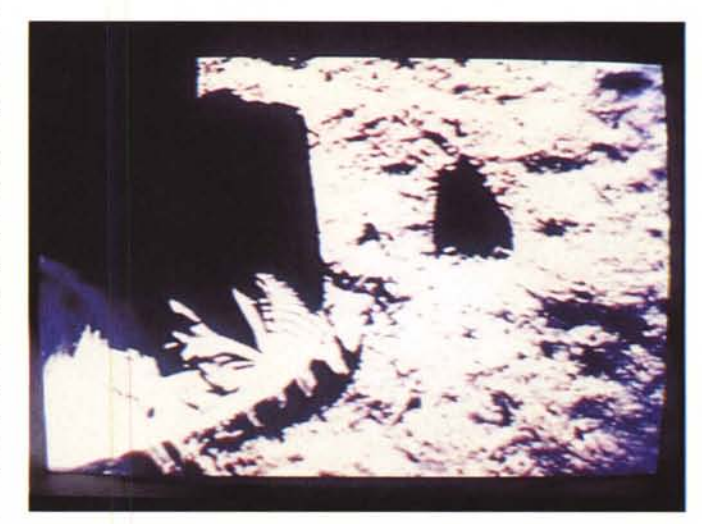

minuto di video con 9 MByte di informazioni. Considerando una velocità di riproduzione pari a dieci fotogrammi al secondo otteniamo quindi una velocità di trasferimento pari a 150 KByte al secondo (che è il transfer rate tipico dei CD-ROM drive economici quale è quello fornita di serie con il CDTV), appena 15 KByte per singolo fotogramma.

Un coefficiente così spinto deteriora inevitabilmente la qualità delle immagini ma serve a garantire il rispetto della velocità massima del drive e, nel contempo, una fluidità di movimento che pur scorrendo a meno della metà rispetto al full-motion reale (dieci frame al secondo anziché venticinque) è comunque più che accettabile.

### *Conclusioni*

Comprate e fate comprare «NASA... The 25th Year»! Non è certo uno slogan pubblicitario il mio, ma una vera e propria esortazione. Il CDTV è nato proprio per queste cose e lo scarto che il protocollo CDXL mette fra questo e gli altri titoli «normali» fino ad oggi provati e comperati è lo stesso che ci può essere fra una serie di foto sfogliate su di un album ed una videoripresa. AI prezzo cui viene offerto, appena trentanovemila lire, un titolo del genere merita solo elogi ed apprezzamenti incondizionati, anche se qualche piccolo difetto va comunque annotato, come la spartanità dello schermo, completamente nero e con il solo riquadro digitale posto al centro, e la qualità visiva che, lo ripetiamo, si dimostra inferiore a quella del VHS. Malgrado ciò chiunque abbia visto girare questo gioiellino della Troika sul mio CDTV è subito corso ad acquistarlo Con ciò possiamo dire che l'esperimento è perfettamente riuscito: avanti con il prossimo!

Il software MS-DOS, Amiga e Macintosh di Pubblico Dominio e Shareware distribuito da

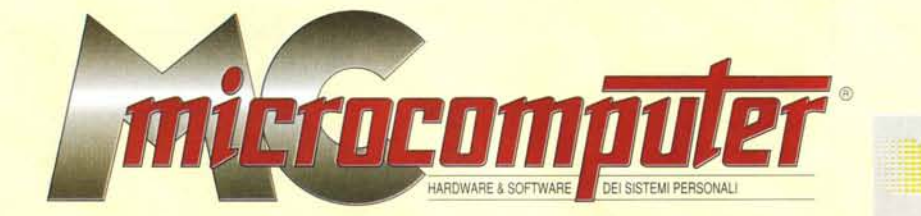

## in collaborazione con

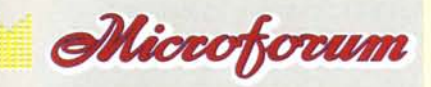

mc130

Questo software non può essere venduto a scopo di lucro ma solo distribuito dietro pagamento delle spese vive di supporto, confezionamento, spedizione e gestione del servizio. I programmi classificati Shareware comportano

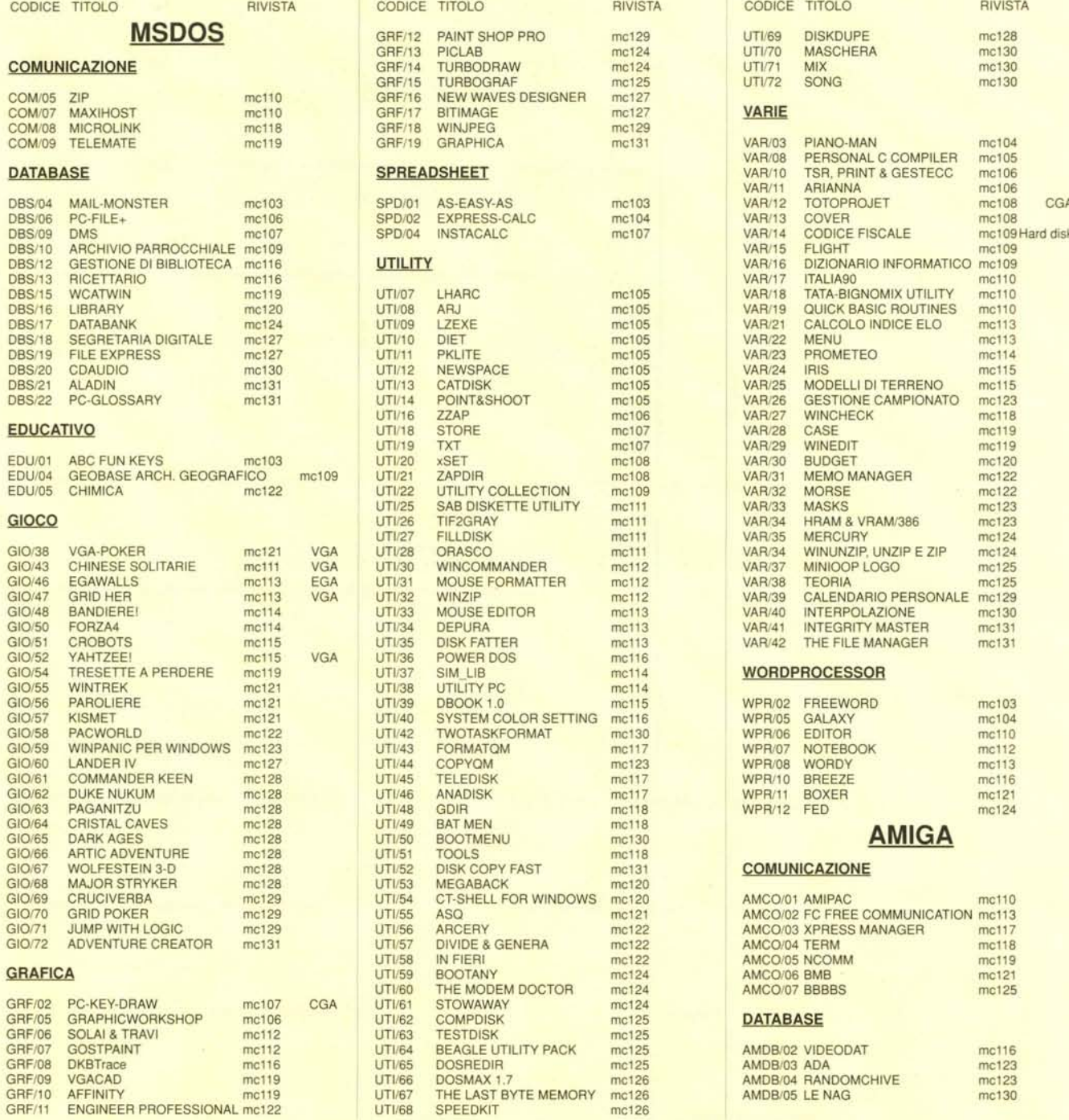

**UTI/68** 

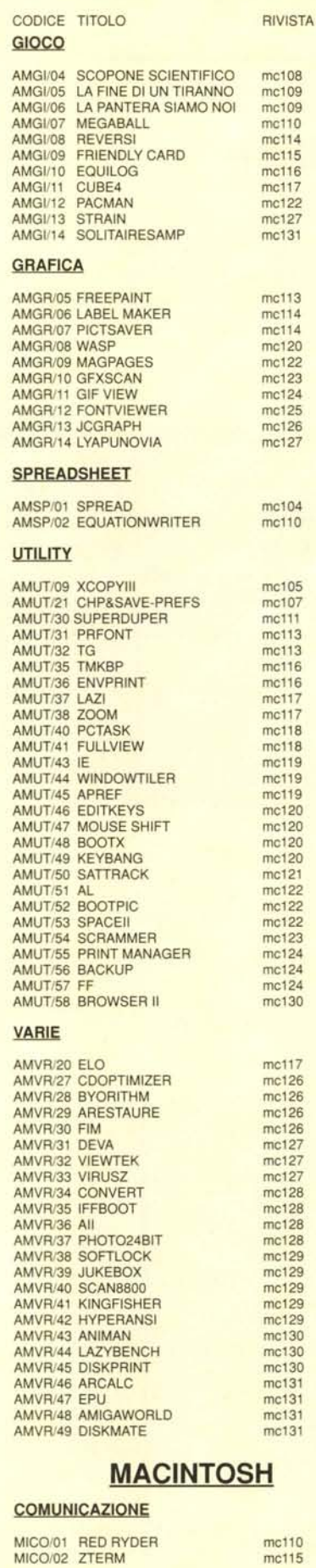

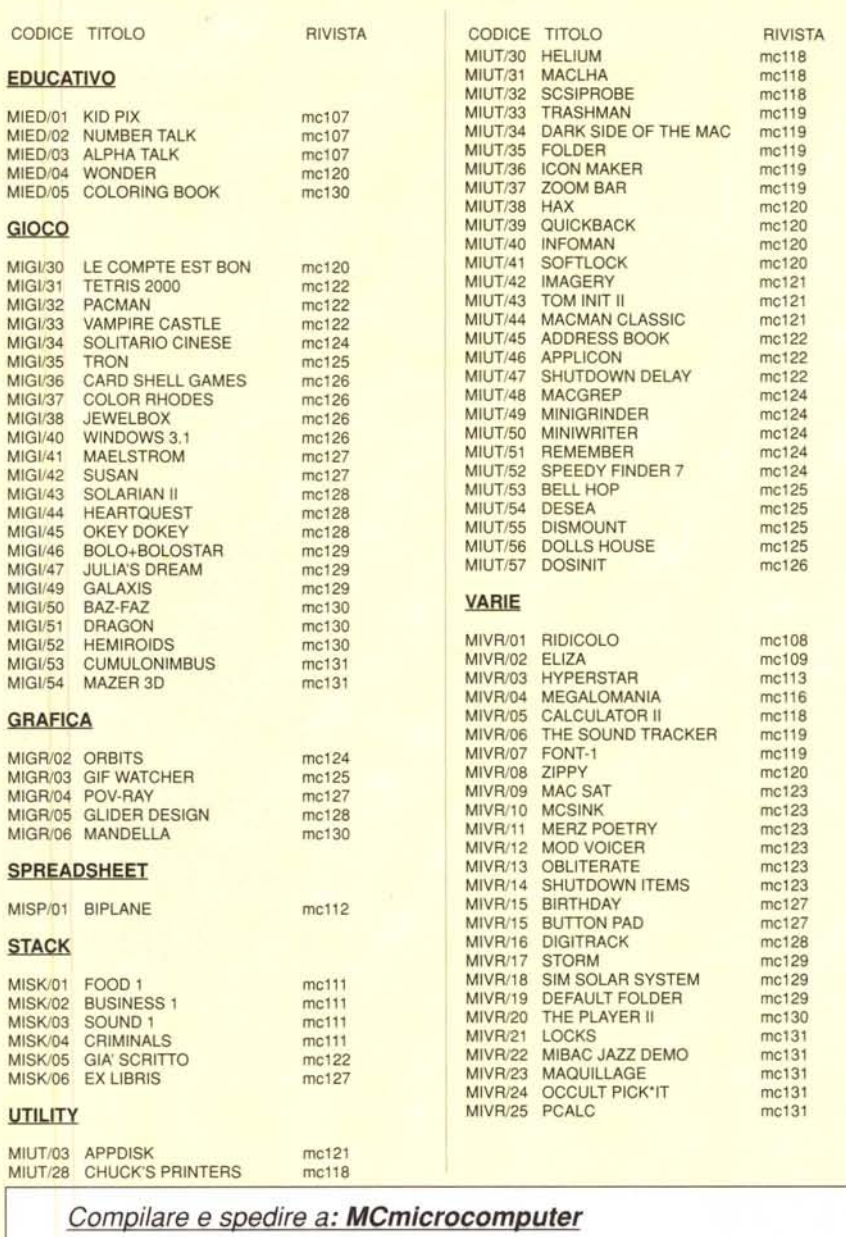

Desidero acquistare il software di seguito elencato al prezzo di L. 8.000 a titolo (ordine minimo: tre titoli). Per l'ordinazione inviare l'importo (a mezzo assegno, c/c o vaglia postale) alla: Technimedia srl, Via Carlo P

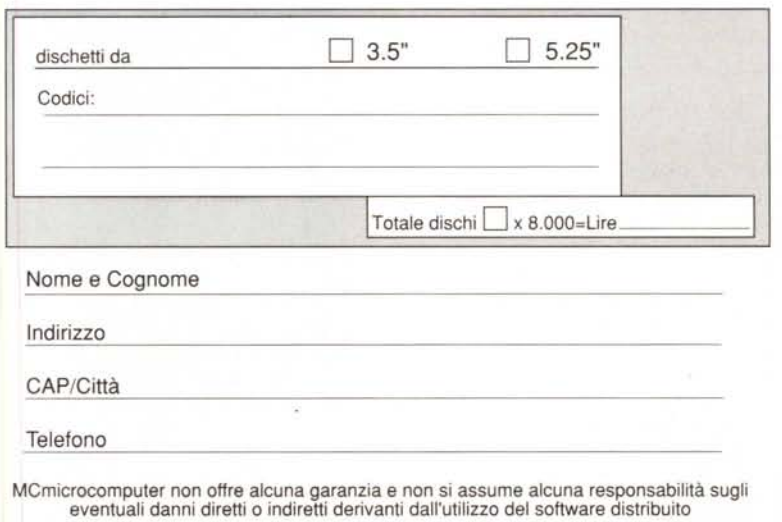